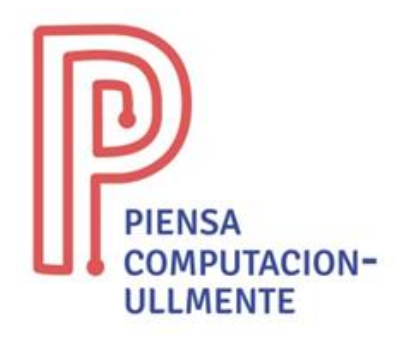

## **ACTIVIDAD PRIMARIA DESENCHUFADA**

## **"Recorriendo el laberinto"**

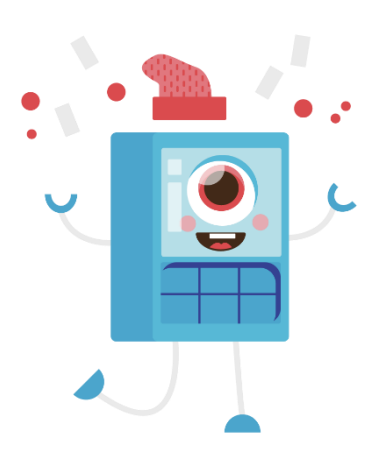

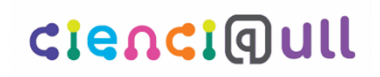

Aula Cultural de Pensamiento Computacional Universidad de La Laguna

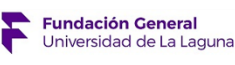

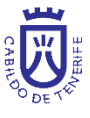

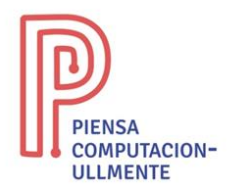

## **Recorriendo el laberinto. Secuencia**

- **Resumen**: con la actividad de 'recorriendo el laberinto, secuencia' se trabaja el concepto de secuencia, un conjunto de pasos que tiene un orden específico. A esto también se le denomina algoritmo. Es decir, se busca un conjunto de instrucciones únicas que permitan llegar a la casilla de salida del laberinto, o como en este caso, a la cara feliz. Además, también se trabaja el concepto de depuración, es decir, buscar cosas que podamos mejorar, como ir por un camino más corto en nuestro laberinto, o fallos, como un conjunto de instrucciones que estén mal y no permitan resolver el laberinto**.**
- **Objetivo:** con esta actividad se busca afianzar el concepto de secuencia de una manera desenchufada, sin utilizar ordenadores ni tablets.
- **Habilidades**: secuencias, algoritmos, depuración.
- **Material necesario:** papel y lápiz o bolígrafo.
- **Descripción de la actividad:** la actividad consiste en dibujar diferentes laberintos en un folio, como el que se muestra junto a esta descripción. Para resolverlo, solo podemos utilizar flechas de dirección (←, ↓, ↑, →), las cuales tienen que formar una secuencia. Es muy importante dar al comienzo de la actividad diferentes laberintos y luego comprobar que estos son correctos. También es posible que el alumnado cree sus propios laberintos y los resuelvan entre ellos.

En la siguiente página se incluye una serie de laberintos de ejemplos. Sin embargo, se busca que sean los propios alumnos/as los que diseñen y los resuelvan como los haría un ordenador.

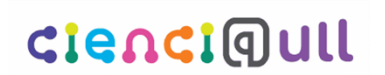

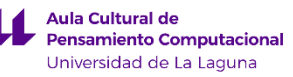

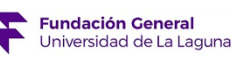

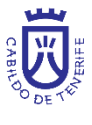

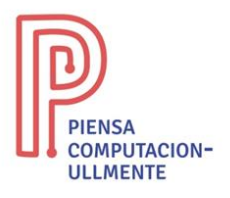

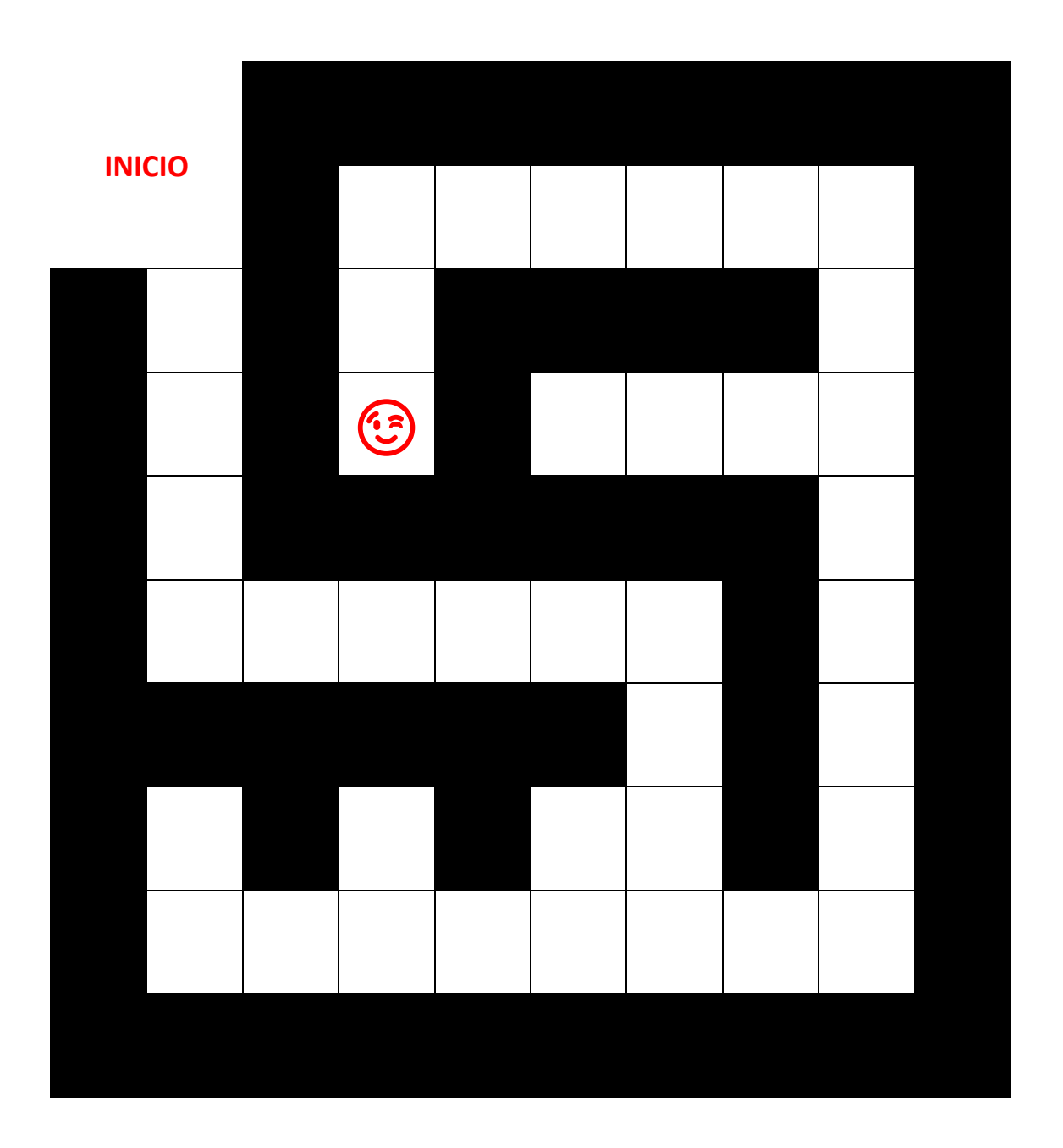

**Solución: ↓ ↓ ↓ ↓ → → → → → → ↓ ↓ ↓ → → ↑ ↑ ↑ ↑ ↑ ↑ ↑ ← ← ← ← ← ↓ ↓**

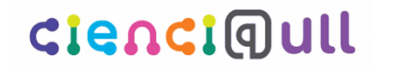

Aula Cultural de<br>Pensamiento Computacional  $\mathbf{\mu}$ Universidad de La Laguna

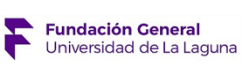

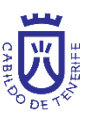

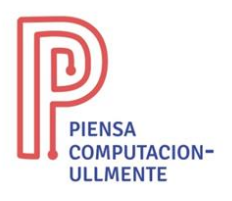

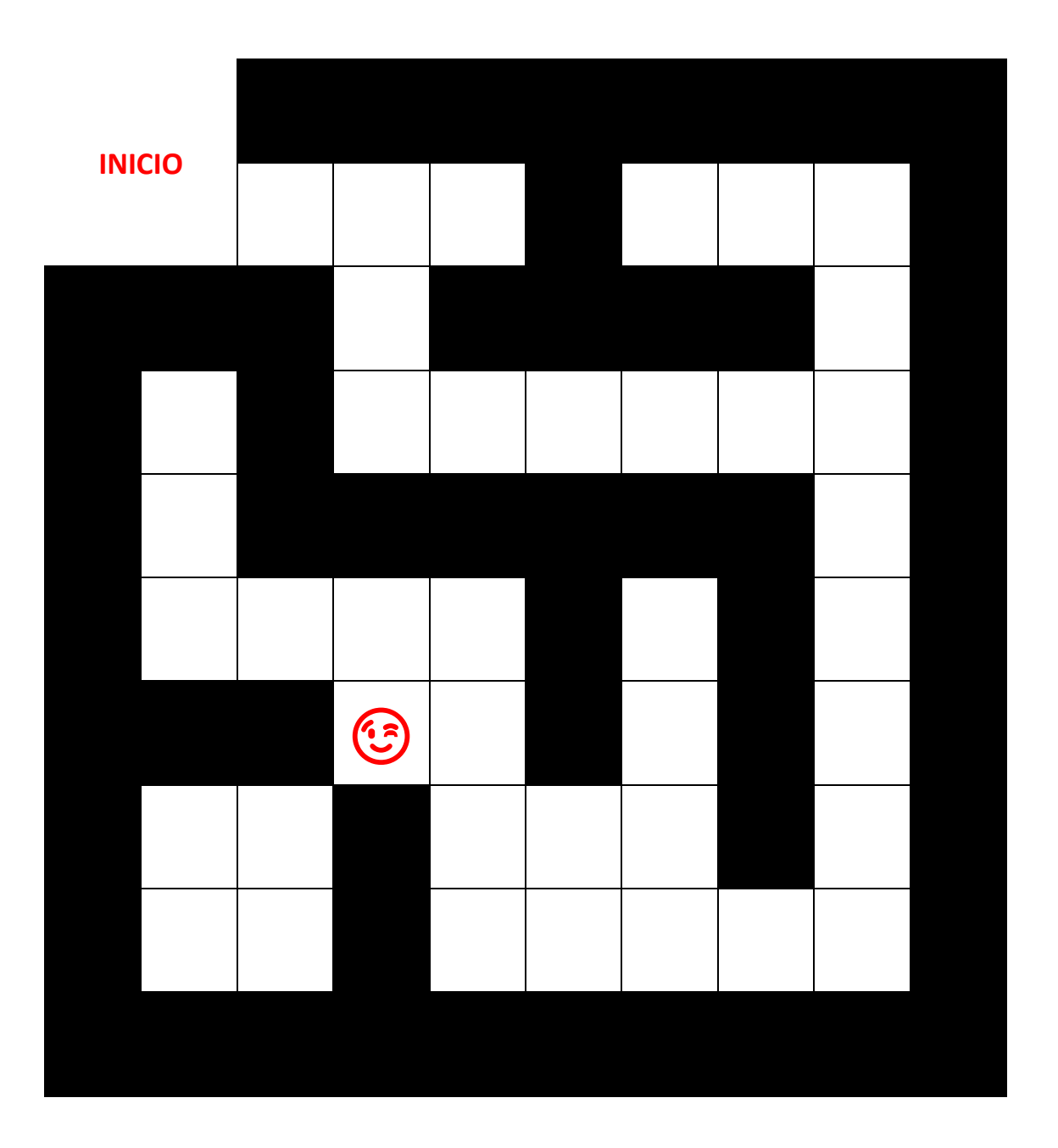

**Solución: → → ↓ ↓ → → → → → ↓ ↓ ↓ ↓ ↓ ← ← ← ← ↑ ↑ ←**

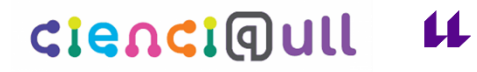

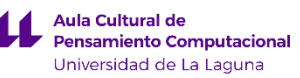

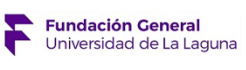

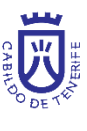